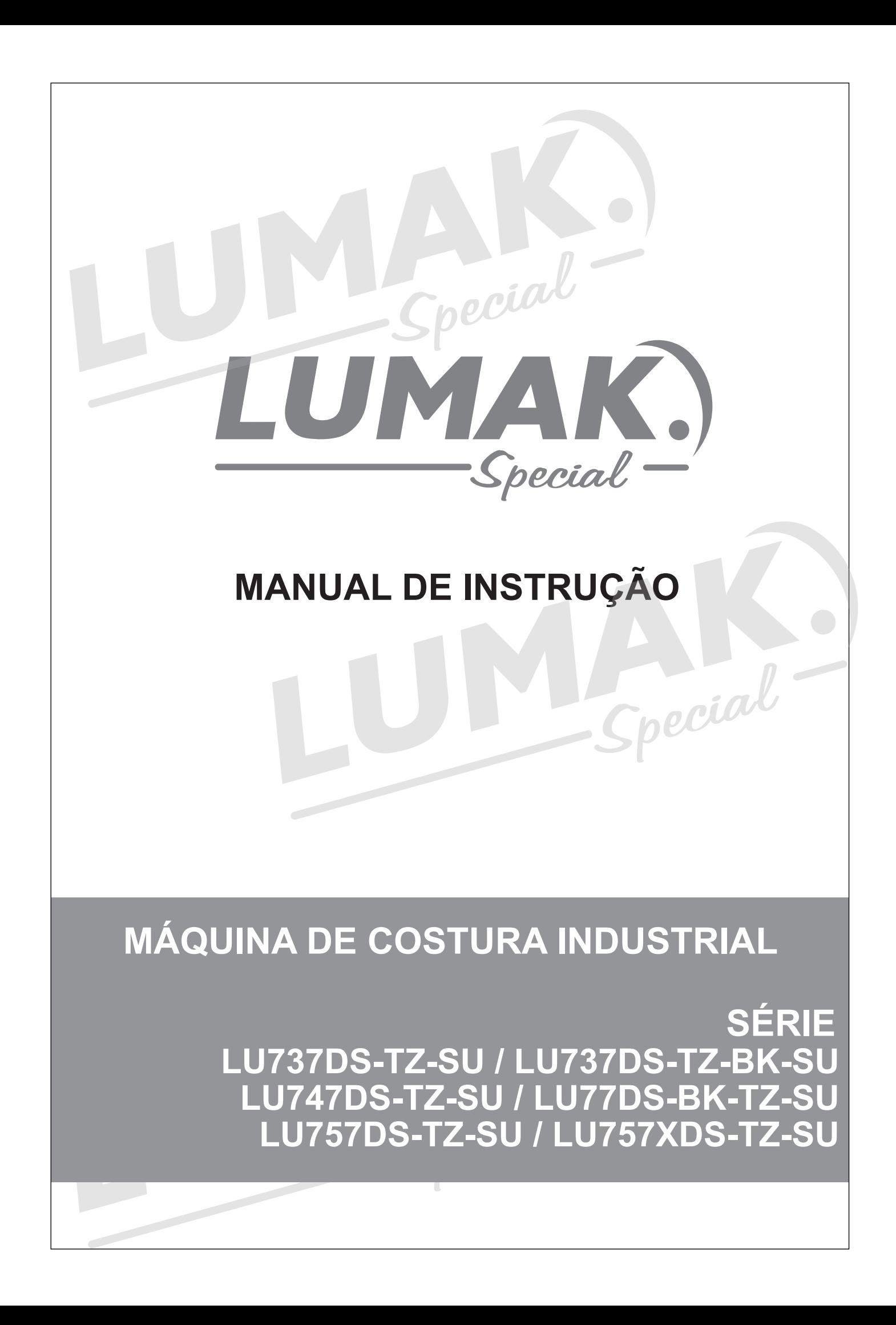

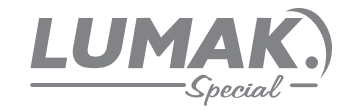

# ÍNDICE

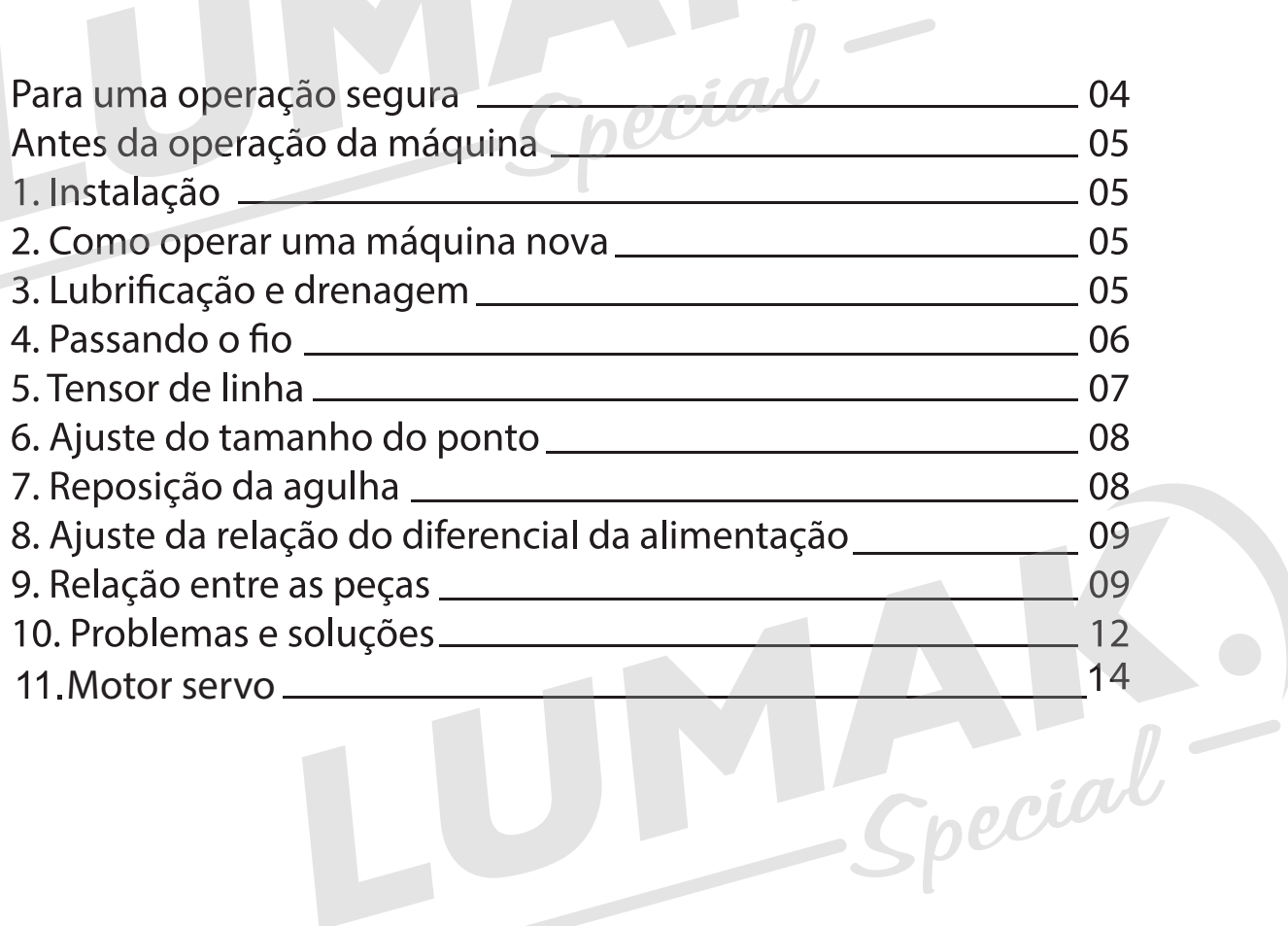

Special-

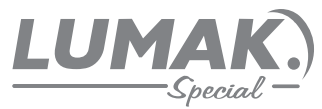

Para obter o máximo das muitas funções desta máquina e operá-la com segurança, é necessário usá-la corretamente.

Leia este Manual de Instruções com cuidado antes de usar a máquina. Esperamos que você aproveite bastante sua máquina durante muito tempo. Lembre-se de manter este manual em local seguro.

1. Leia atentamente todas as instruções incluindo recomendações deste Manual antes de usar a máquina. Além disso, mantenha este manual de modo que você possa lê-lo a qualquer momento quando necessário.

2. Use a máquina depois de assegurar-se de que ela está conforme os padrões de segurança.

3. Todos os dispositivos de segurança devem estar em posição quando a máquina estiver pronta para trabalhar ou em operação. A operação sem os dispositivos de segurança especificados não é recomendada.

4. Esta máquina deve ser operada por pessoas devidamente treinadas.

5. Para sua proteção, recomendamos que você use óculos de segurança.

6. Para as operações seguintes, desligue a chave de força ou desconecte o cabo de força da tomada.

6.1 Para passar o fio na agulha e substituir a bobina de fio;

6.2 Para substituir peça(s) da agulha, do calcador, da chapa de agulha, do dente de avanço, da quia do pano, etc.

6.3 Para reparos.

6.4 Quando deixar o local de trabalho ou quando não houver ninguém no local de trabalho. 7. Se você permitir que óleo, graxa, etc. usados com a máquina e dispositivos entrem em contato com seus olhos ou pele ou se você ingerir qualquer um destes líquidos por engano,

lave imediatamente áreas de contato e consulte um médico.

8. Mexer com as peças e dispositivos em movimento, independentemente se a máquina estiver energizada ou não, é desaconselhável.

9. Serviços de reparos, remodelagem e ajustes somente devem ser feitos por técnicos apropriadamente treinados ou pessoal especialmente habilitado para este fim.

10. Serviços gerais de manutenção e inspeção precisam ser feitos por pessoal apropriadamente treinado.

11. Serviços de reparo e manutenção de componentes elétricos devem ser conduzidos por eletricistas qualificados ou sob a orientação de pessoal especialmente habilitado para este fim. Toda vez que você achar uma falha de componentes elétricos, pare imediatamente a máquina.

12. Limpe a máquina periodicamente durante todo o período em que a mesma estiver em uso.

13. O aterramento da máquina é sempre necessário para a operação normal da máquina. A máquina deve ser operada em um ambiente que esteja livre de fortes fontes de ruídos como, por exemplo, soldadores de alta freqüência.

14. Um plugue apropriado deve ser preso à máquina por eletricistas qualificados. O plugue de alimentação deve ser conectado à tomada aterrada.

15. A máquina só deve ser usada para os fins aos quais se destina.

16. Reforme ou modifique a máquina de acordo com as regras/padrões de segurança tomando todas as medidas efetivas de segurança. Não assumimos nenhuma responsabilidade por danos causados por reforma ou modificação da máquina.

17. Dicas de avisos são marcadas com os dois símbolos abaixo:

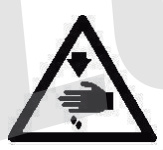

Perigo de lesão corporal ao operador ou ao pessoal de serviço

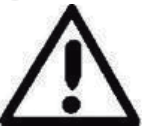

Itens que requerem atenção especial

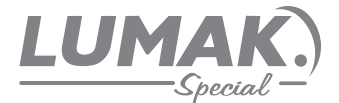

#### PARA UMA OPERAÇÃO SEGURA

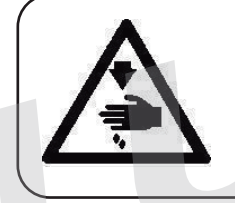

Para evitar riscos de choque elétrico, não abra a tampa da caixa elétrica do motor nem toque os componentes montados dentro da caixa elétrica.

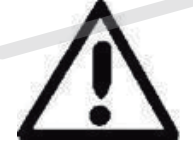

1. Para evitar lesões pessoais, nunca opere a máquina com a tampa de correia, proteção de dedo ou dispositivos de segurança removidos.

2. Para impedir possíveis lesões pessoais causadas por algo preso na máquina, mantenha seus dedos, cabeça e roupas afastadas do volante, da correia em V e do motor enquanto a máquina estiver em operação. Além disso, não coloque nada em volta deles.

3. Para evitar danos pessoais, nunca cologue a mão debaixo da agulha quando você LIGAR a chave de força ou operar a máquina.

4. Para evitar danos pessoais, nunca cologue os dedos na tampa do tensionador de fio enquanto a máquina estiver em operação.

5. A lançadeira gira a alta velocidade enquanto a máquina está em operação. Para impedir possíveis lesões às suas mãos, tenha certeza de manter suas mãos longe da proximidade da lançadeira durante a operação. Além disso, certifique-se de DESLIGAR a máquina quando substituir a bobina.

6. Para evitar possíveis danos pessoais, tenha cuidado para não deixar seus dedos na máquina quando inclinar ou levantar o cabecote da máquina.

7. Para evitar possíveis acidentes devido a uma parada repentina da máquina, DESLIGUE a máquina quando inclinar o cabeçote ou remover a tampa da correia ou a correia.

8. Se a sua máquina estiver equipada com um servo motor, o motor não produzirá ruído enquanto a máquina estiver parada. Para evitar possíveis acidentes devido à partida repentina da máquina, certifique-se de DESLIGAR a força.

9. Para evitar riscos de choque elétrico nunca opere a máquina de costura com o fio terra da alimentação removido.

10. Para evitar possíveis acidentes devido a choque elétrico, ou componentes elétricos danificados, DESLIGUE a chave de força antes da conexão/desconexão do cabo de força.

pecial

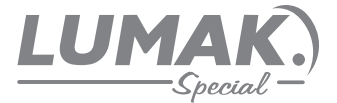

## **ANTES DA OPERAÇÃO DA MÁQUINA**

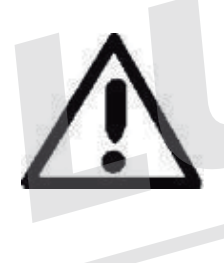

# **PRECAUÇÕES:**

- Para evitar mal funcionamento e danos à máquina, siga os seguintes passos:
- Antes de colocar a máquina em funcionamento pela primeira vez, limpe-a e verifique se o óleo também está limpo.
- · Verifique se as voltagens do local são compatíveis com a máquina.
- · Nunca use a máquina quando a voltagem do local não corresponder com a mesma.
- · Confirme se a direção da rotação do motor está correta.

#### 1.INSTALACÃO

1) Instale a máquina de acordo com os furos do tampo. Os apoios de borracha estão inclusos. Em caso de semi-submersão, a distância entre a chapa da agulha e a superfície do tampo deve ser de 100mm, e se estiver totalmente submerso, a distância deve ser de 5mm.

2) Coloque o pedal de acionamento do motor à esquerda e o do levantador do calcador à direita. 3) Instale a calha de sobra de tecido e o porta fio, como está na lista de peças.

**MOTOR DIRECT-DRIVE** 

Velocidade da máquina (s.p.m) 5000

#### 2. COM O OPERAR UMA NOVA MÁQUINA

pecia Opere a nova máquina nas quatro primeiras semanas com 20% da sua velocidade máxima. Então coloque novo óleo e depois você pode operar na máxima velocidade.

#### 3. LUBRIFICAÇÃO E DRENAGEM

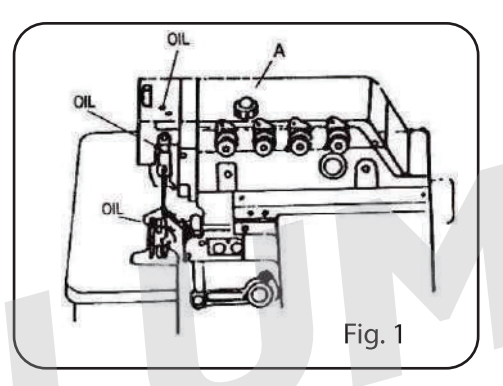

#### 1. Lubrificação Fig.1

· Remova o parafuso A e abasteça com um óleo de lubrificação de alta velocidade (ou similar ao Móbil #10, Esso #32), até o topo do marcador de óleo, entre as linhas do visor de óleo, então coloque o parafuso A no lugar.

· Quando a máquina está sem costurar por algum tempo, certifique--se de o óleo está chegando ao guia da bitola, ao guia do looper superior, etc. antes de operar a máquina.

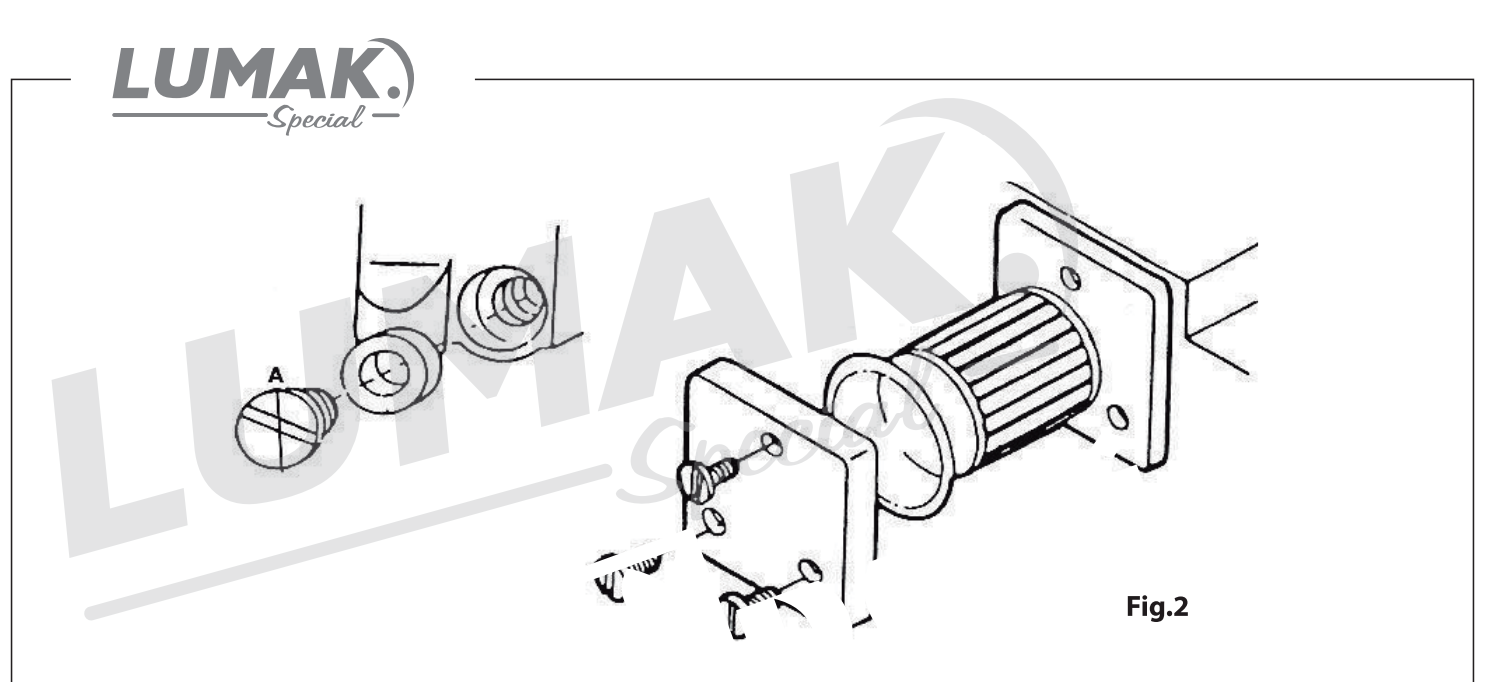

#### 2. Drenagem Fig.2

- · Remova o parafuso A, drene o óleo e recoloque o parafuso A.
- Para manter uma boa lubrificação e aumentar a vida útil da máquina, coloque óleo novo a cada quatro semanas de uso, e troque-o a cada quatro meses.
- · Esta máquina tem um filtro de óleo, limpe-o todo mês e troque-o quando for necessário.

#### **4. PASSANDO O FIO**

Fique atento para passar o fio na máquina, pois uma colocação errada pode causar danos no equipamento.

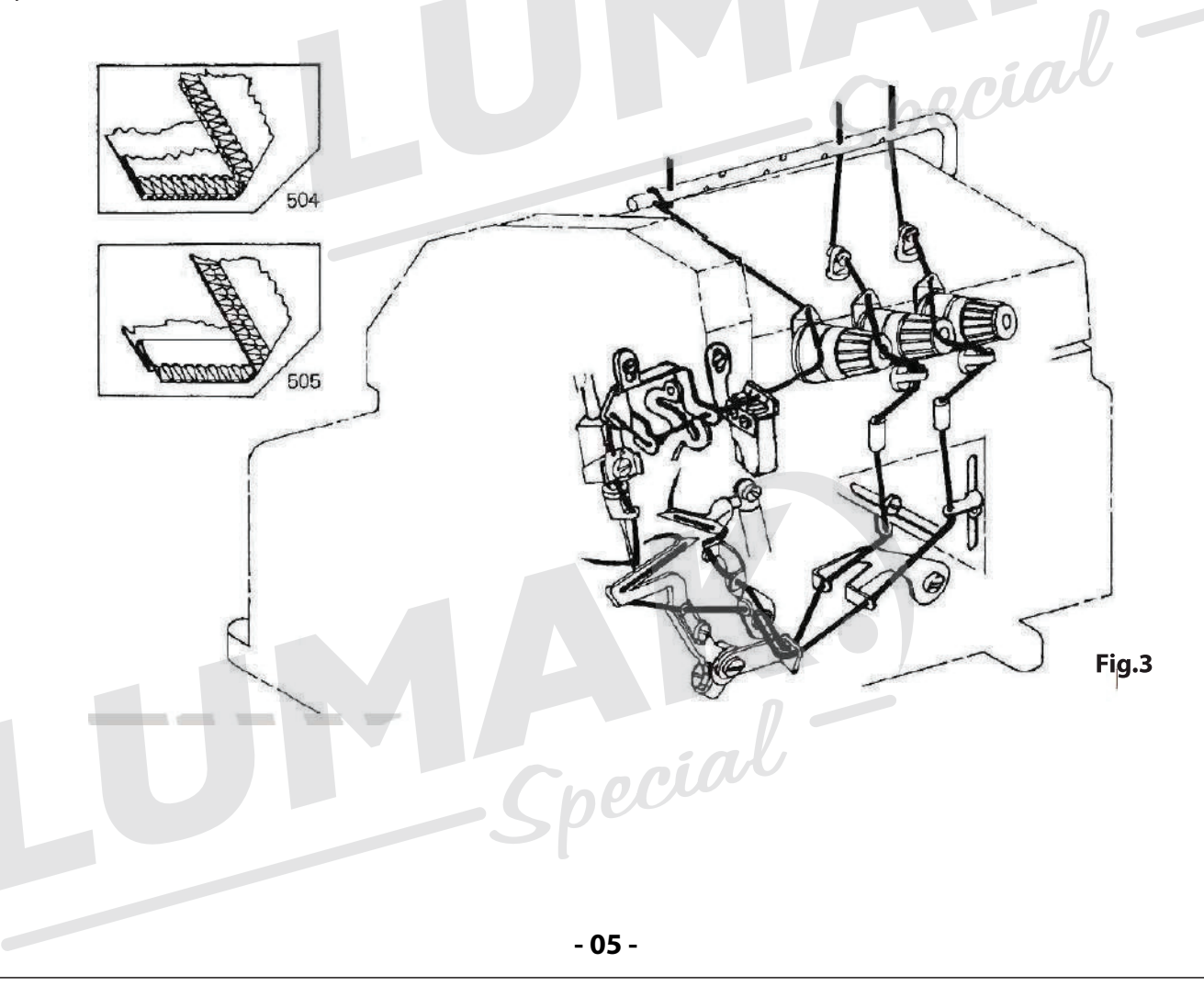

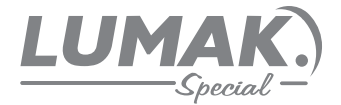

#### **5. TENSOR DE LINHA**

O tensor deve ser ajustado de acordo com o tipo e a grossura do tecido, o tipo e largura do ponto  $etc.$ 

Então a pressão dos tensores ou dos passa fios, devem ser ajustados individualmente.

1. Ajuste dos tensores Fig.5

· Tensor 1 controla o fio da agulha overloque.

- Tensor 2 controla o fio do looper superior.
- Tensor 3 controla o fio do looper inferior.
- · Tensor 4 controla o fio da agulha do ponto cadeia ou da agulha esquerda da overloque.
- «Tensor 5 controla o fio do looper do ponto cadeia.
- 2. Controle do fio da agulha Fig.6

. Em caso de costuras do tipo 504, 512 e 514, empurre o quia fio 1 e 2 para o ponto mais baixo. E empurre para o ponto mais alto se for do tipo 503 e 505.

Nota: A direção + é para mais tensão no fio da agulha, e o - para menos tensão no fio da agulha. 3. Controle do fio do looper Fig.7

· Para costurar no tipo 512, quando o looper superior está extremamente à esquerda, empurre o guia fio 1 e 2 para a posição da linha do ponto cadeia (-- - --)

· Em caso de costuras do tipo 503, 504 e 505, quando o looper superior se move para baixo, empurre o quia fio 1 e 2 na posição da linha contínua (

• Para ajustar o quia fio 3:

Posição A - para fio elástico.

Posição B - para bainha com ponto invisível

Posição C – para costura tipo 512.

• Para ajustar o quia fio 4:

Posição D – quando usamos fios elásticos

Posição E - para bainha com ponto invisível

Nota: A direção + é para dar mais fio para a costura, e o - é para dar menos fio.

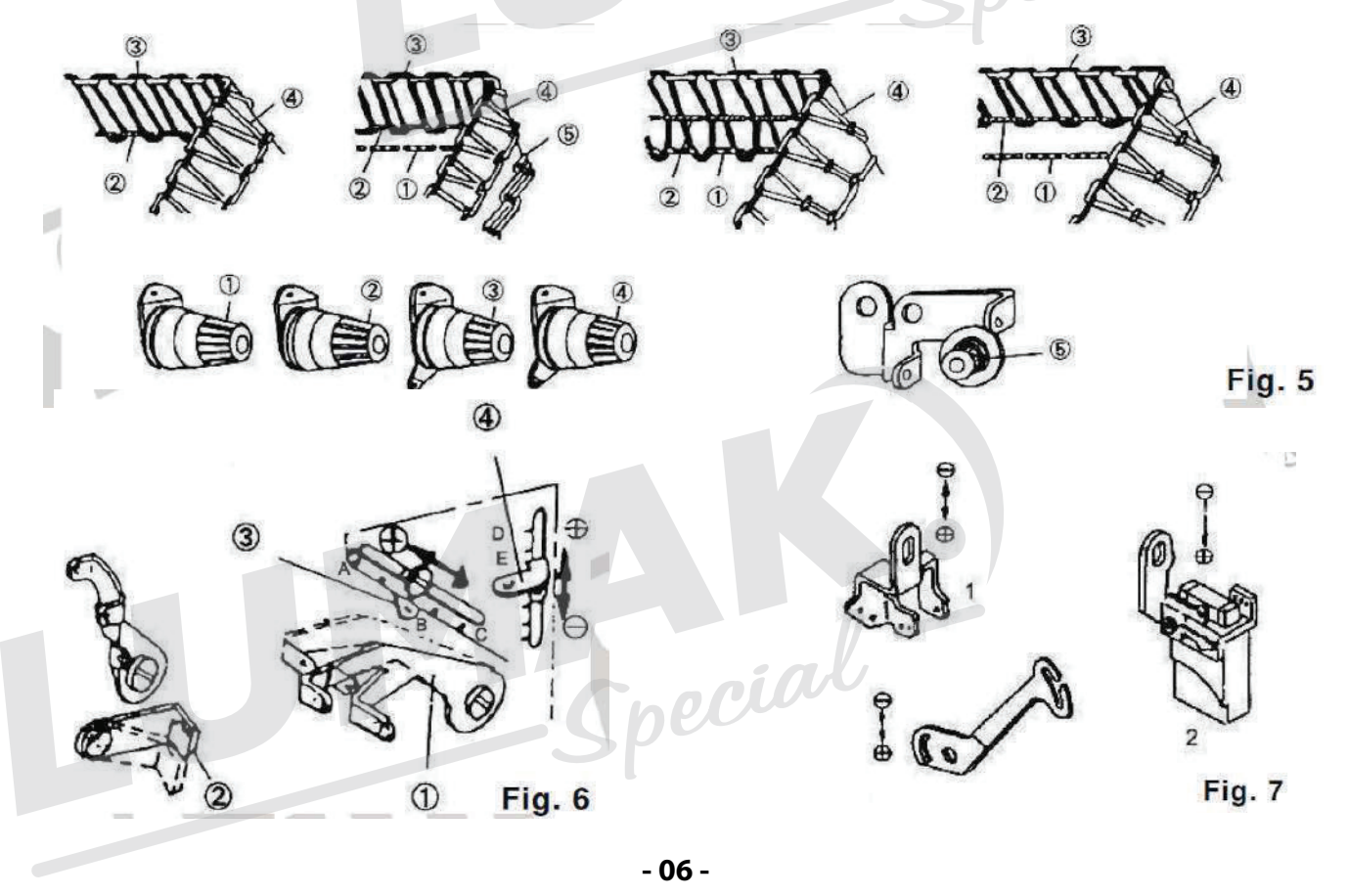

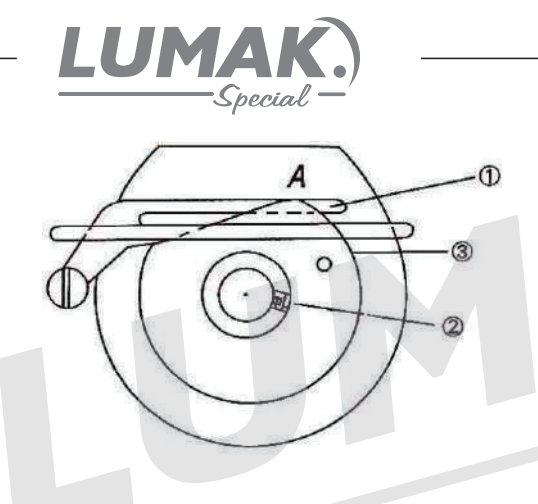

4. Controle do came do looper do ponto cadeia Fig.8 Quando a agulha está na posição mais alta, o canto direito do came 3 se iguala com o suporte do guia fio 1. Solte o parafuso 2 e gire o came 3 em sentido horário, para ajustá-lo na posição correta. .pecia

## **6. AJUSTE DO TAMANHO DO PONTO**

O ajuste do tamanho do ponto é feito de acordo com o tecido que será costurado, relação do diferencial de alimentação, etc.

· Aperte o botão e gire o volante até que o botão entre.

· Segure o botão e gire o volante até obter o tamanho de ponto desejado, de acordo com a marcação no protetor da correia.

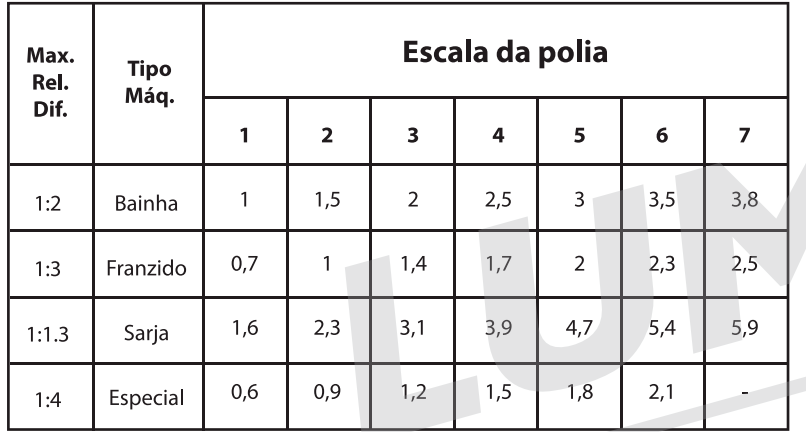

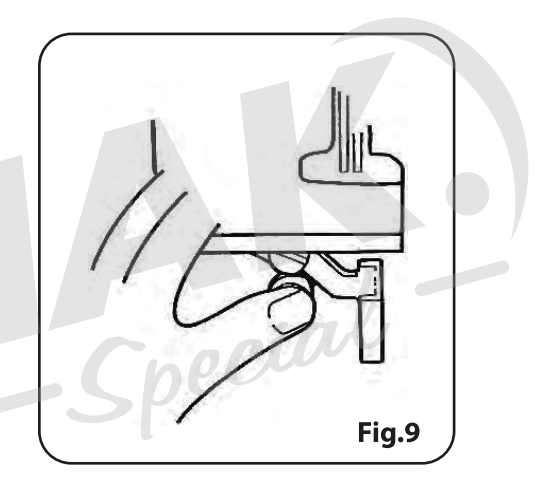

# 7. REPOSIÇÃO DA AGULHA

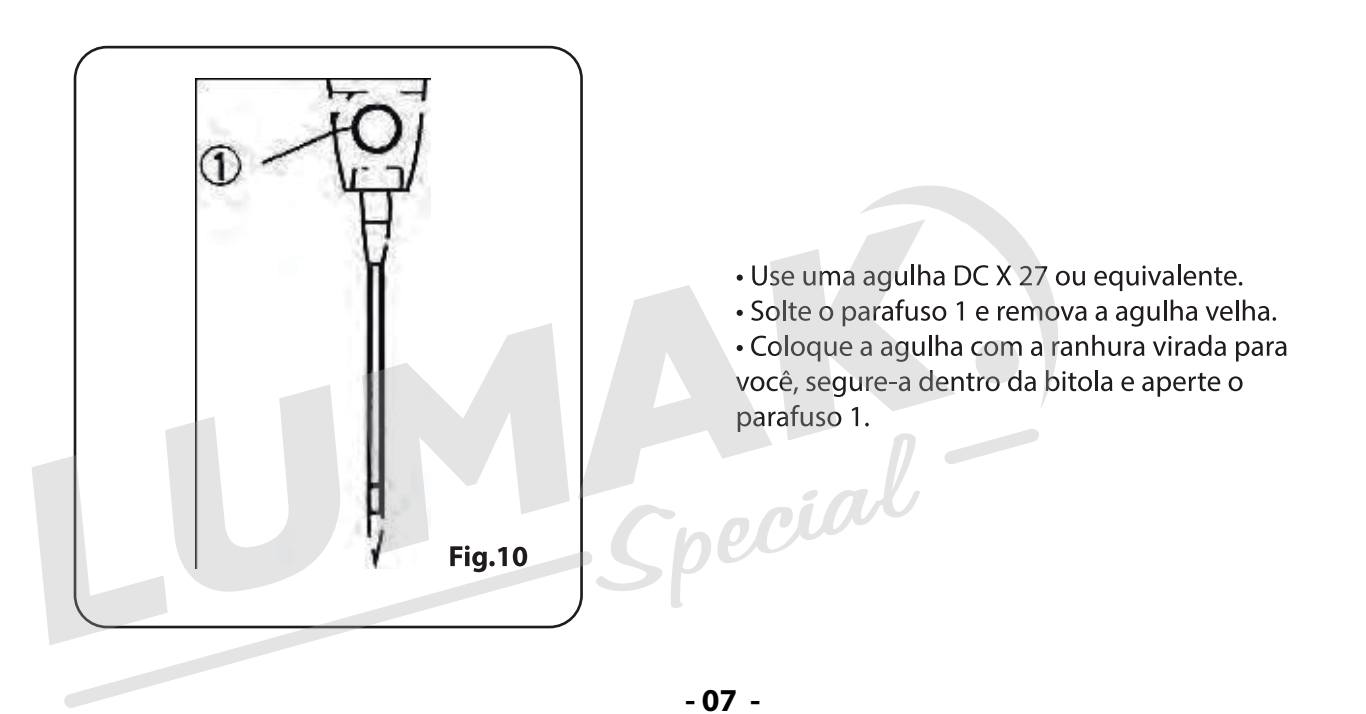

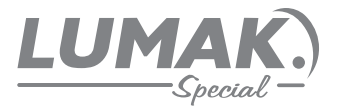

## 8. AJUSTE DA RELAÇÃO DO DIFERENCIAL DA ALIMENTAÇÃO

A relação do diferencial da alimentação está na relação do movimento do dente principal e o dente diferencial. Quando o movimento do dente principal é maior que o do diferencial, o tecido é esticado na costura. Em caso contrário o tecido se contrai.

· Solte a porca 1 e gire o parafuso 2 em sentido horário para esticar o tecido, e em sentido antihorário para contrair o tecido, depois do ajuste aperte a porca 1.

Nota: Quando a superfície de ajuste 3 está na escala 2, a relação do diferencial de alimentação é de 1:1, mas pode ser ajustado para cima até 1:0.7.

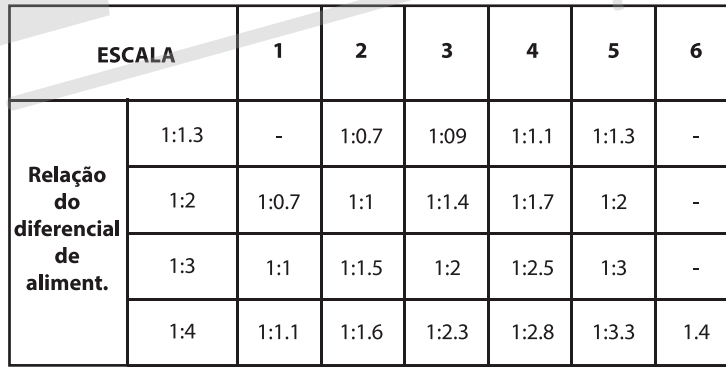

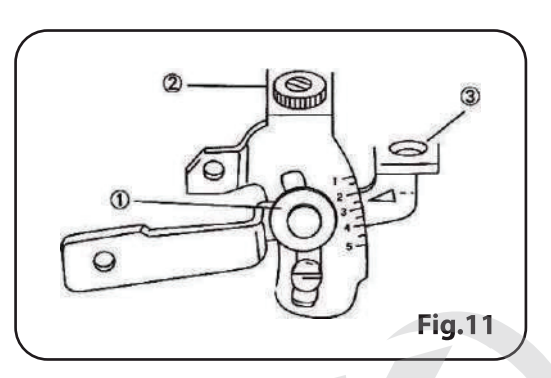

#### 9. RELAÇÃO ENTRE AS PEÇAS

#### 1. Agulha e chapa da agulha Fig.12

Quando a agulha está no seu ponto mais alto, a distância entre o ponto da agulha (agulha esquerda se forem duas agulhas) e a chapa da agulha deve ser de 9.5 – 9.7mm para uma máquina de altura padrão, e de 10.8 – 11.0mm para uma máquina alta. A agulha deve estar centralizada com a fenda na chapa da agulha. A agulha direita deve ter a distância de 0.2 – 0.3mm a agulha esquerda. E a distância do ponto da agulha (direita se forem duas agulhas) e a fenda da chapa da agulha ou do calcador deve ser de 1.2mm.

· Solte levemente o parafuso 1 da manivela da biela.

· Gire o volante para verificar se a agulha está no centro da fenda da chapa da agulha. Ou você pode soltar o parafuso 2 e ajustar a biela.

• Gire o volante para tirar a agulha do ponto mais alto, bata no quia da biela para ajustar a altura da agulha.

• Aperte o parafuso 1.

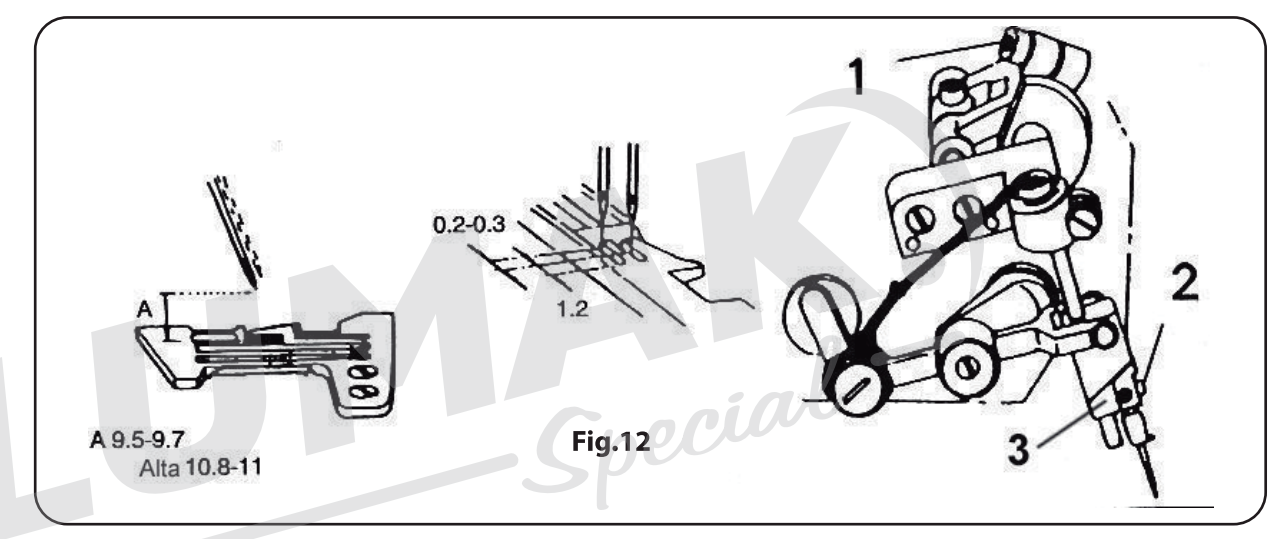

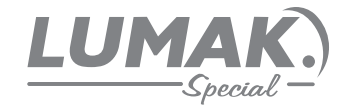

#### 2. Looper superior e agulha Fig.13

Quando o looper superior está extremamente à esquerda, a distância entre a ponta do looper e o centro da agulha é de 4.5 - 5.0mm para máquina de uma agulha. Para duas agulhas a distância deve ser de 5.5 - 6.0mm.

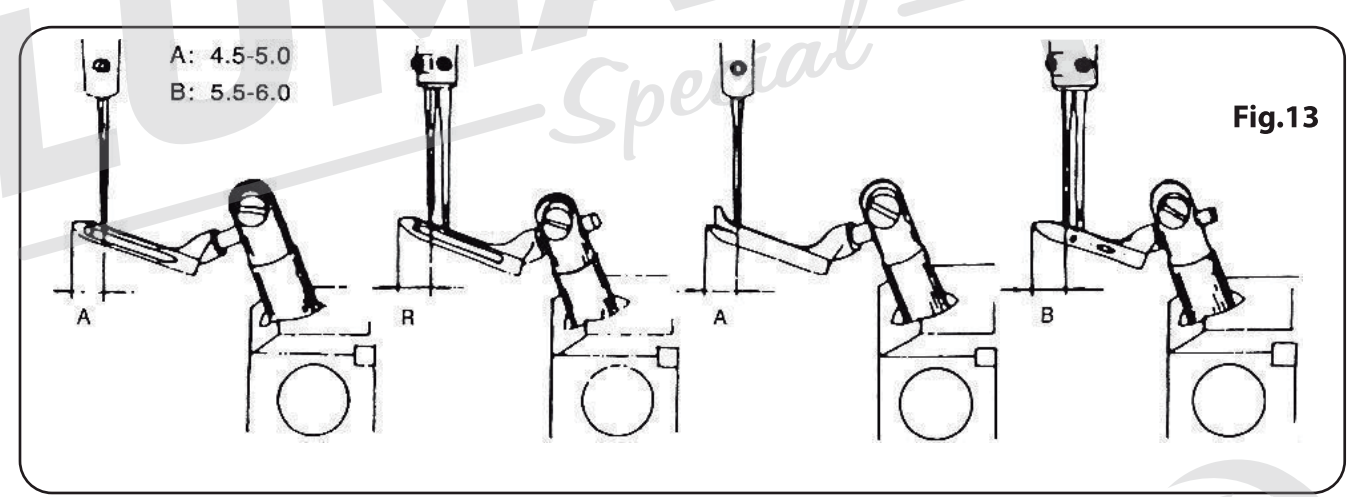

3. Looper inferior e agulha Fig.14

· Quando o looper inferior está extremamente à esquerda, a distância entre a ponta do looper e o centro da agulha (agulha esquerda se forem duas agulhas) é de 3.4 – 3.6mm para uma máquina de altura normal, para uma máquina alta a distância é de 3.0 - 3.2mm.

· Quando o looper inferior está centralizado com a agulha (esquerda se forem duas agulhas), a distância entra a agulha e o looper é de 0 - 0.05mm.

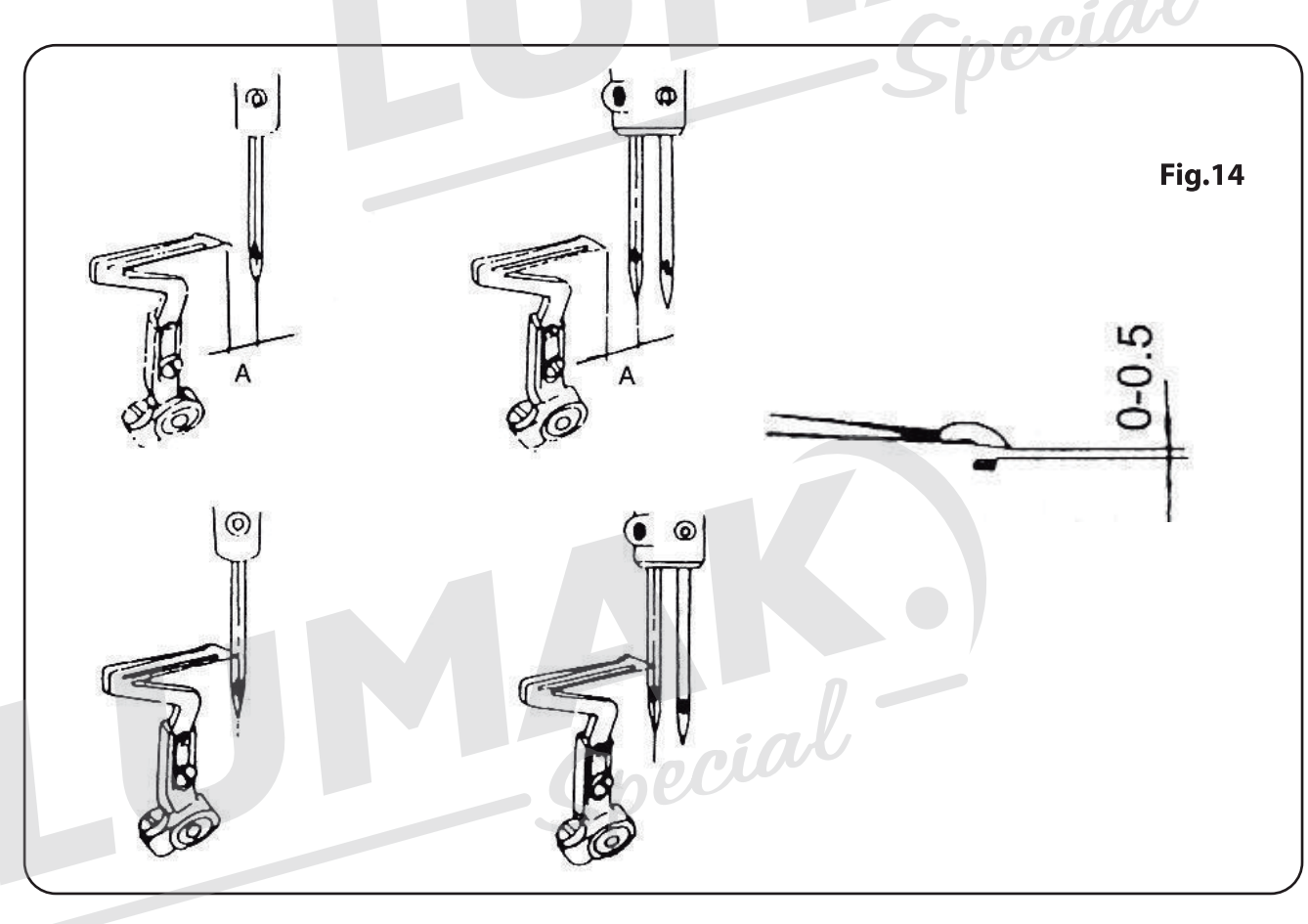

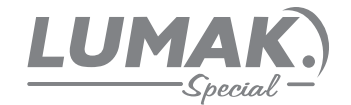

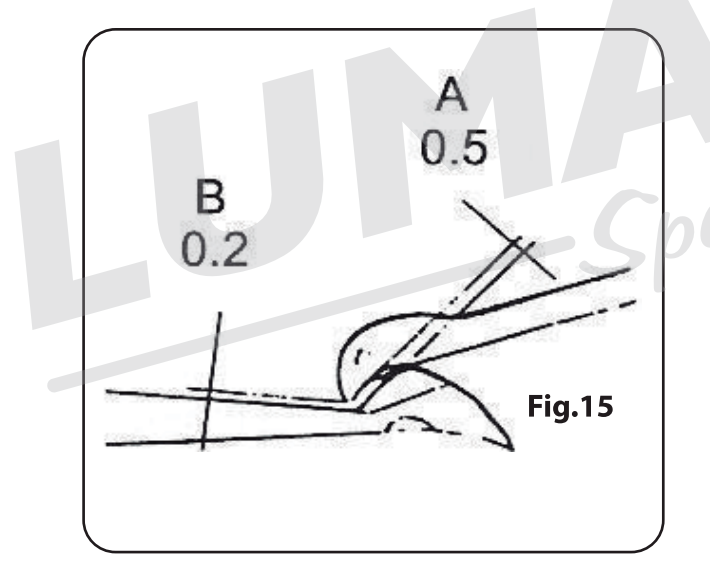

4. Looper superior e looper inferior Fig. 15 Quando o looper superior e o inferior estão cruzados.

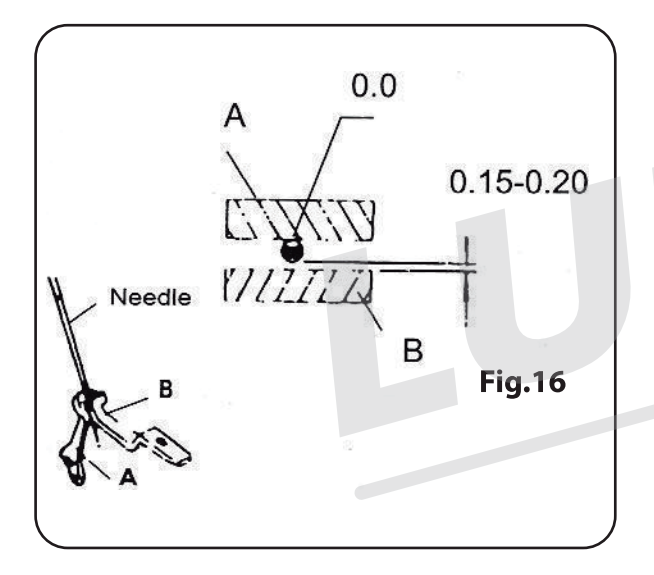

5. Agulha e protetor da agulha Fig.16 Quando o looper inferior está oposto ao centro da agulha (esquerda se forem duas), a distância entre a agulha e a parte traseira do protetor da agulha é de 0mm. Quando a agulha se move para o ponto mais baixo, a distância entre a agulha e a parte da frente do protetor da agulha é de 0.15 - 0.2mm.

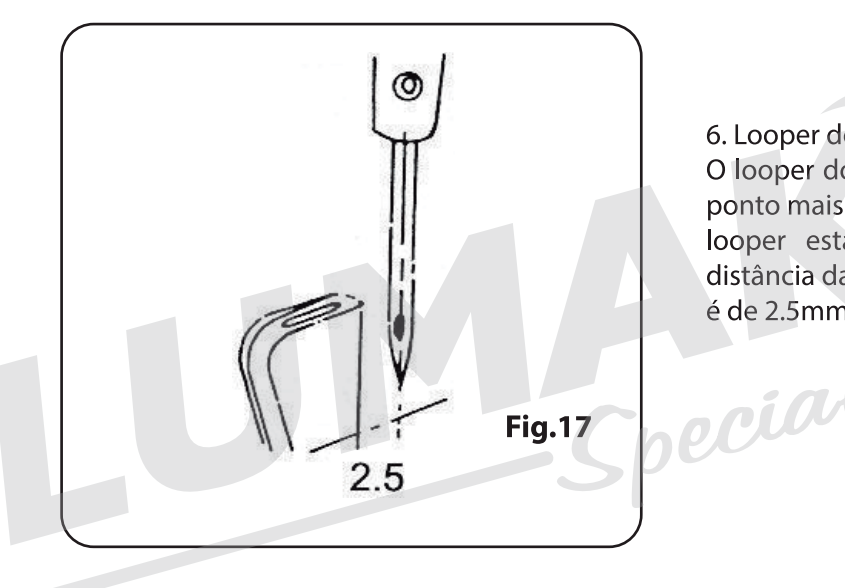

6. Looper do ponto cadeia e agulha Fig.17 O looper do ponto cadeia deve ser fixado no ponto mais baixo do seu suporte, e quando o looper está extremamente à esquerda, a distância da ponta dele e do centro da agulha é de 2.5mm.

 $-10-$ 

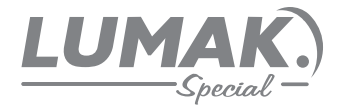

# 10. PROBLEMAS E SOLUÇÕES

1. Quebra da agulha

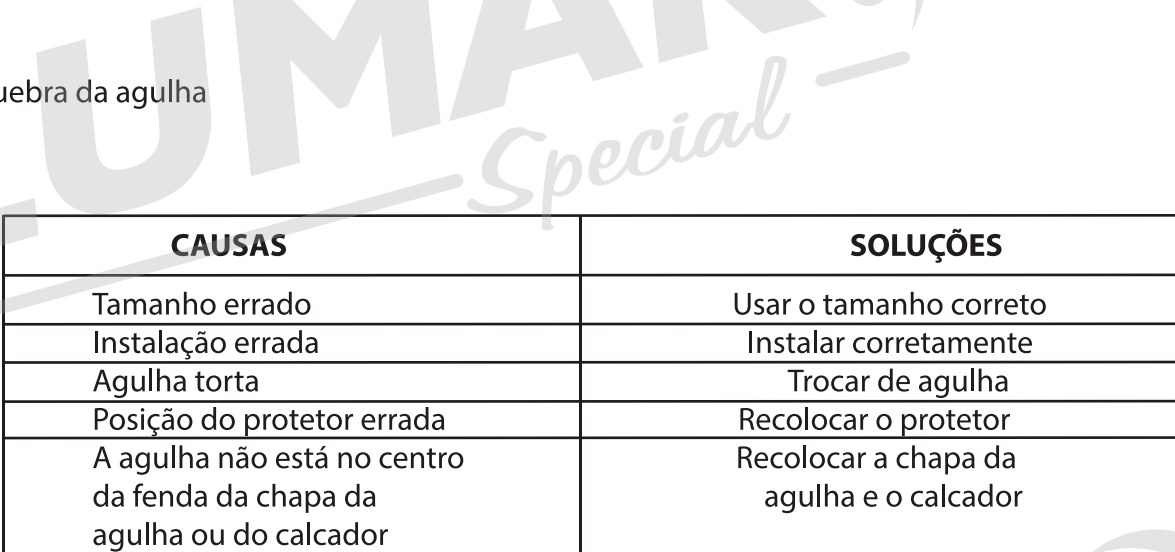

2. Quebra do fio

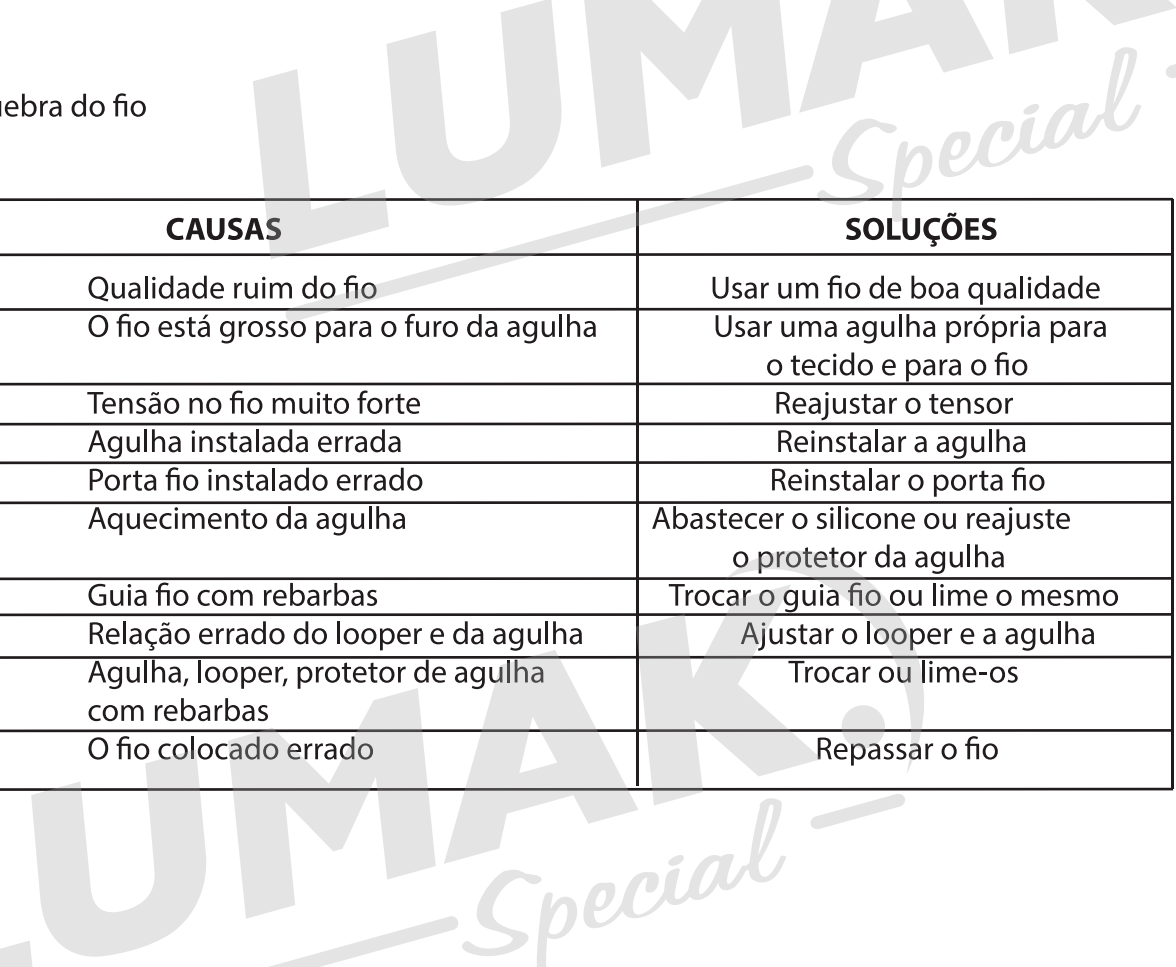

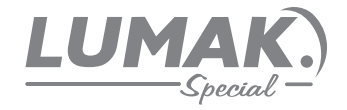

 $\sqrt{2}$ 

# 3. Salto do ponto

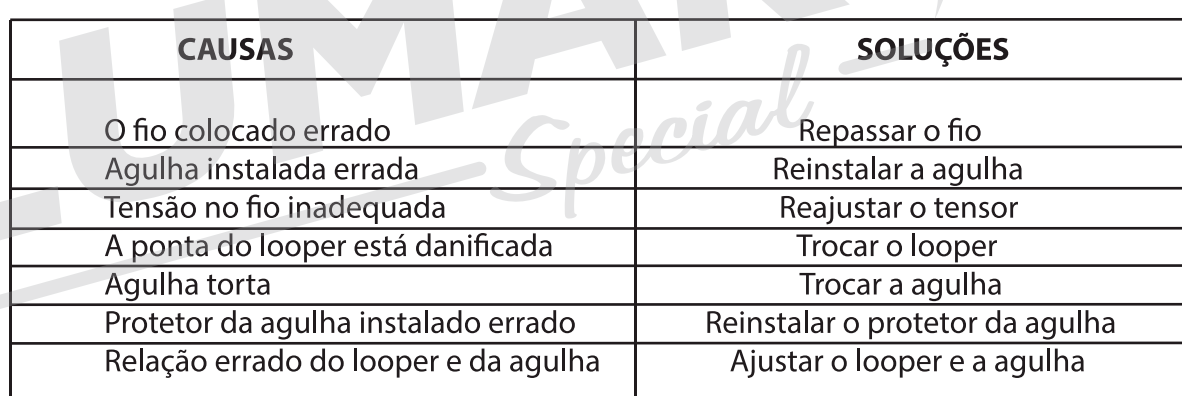

# 4. Ponto solto

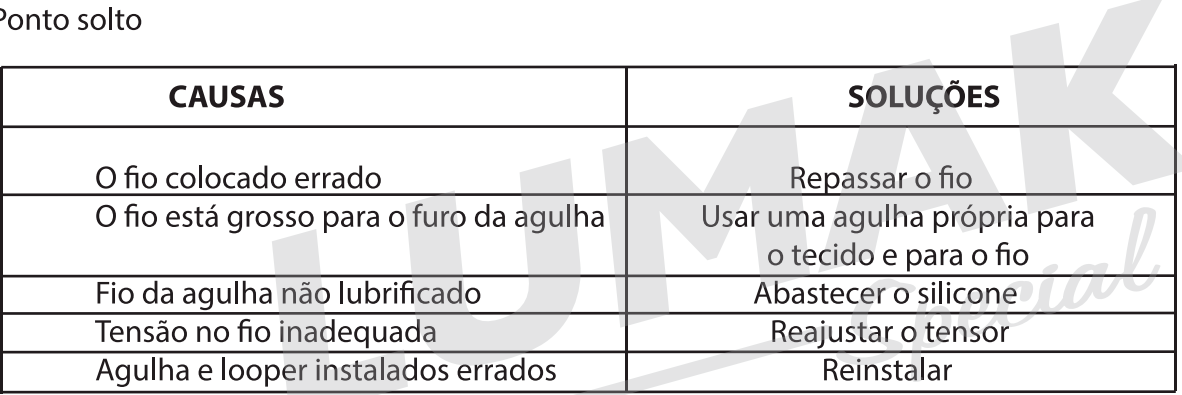

#### 5. Ponto irregular

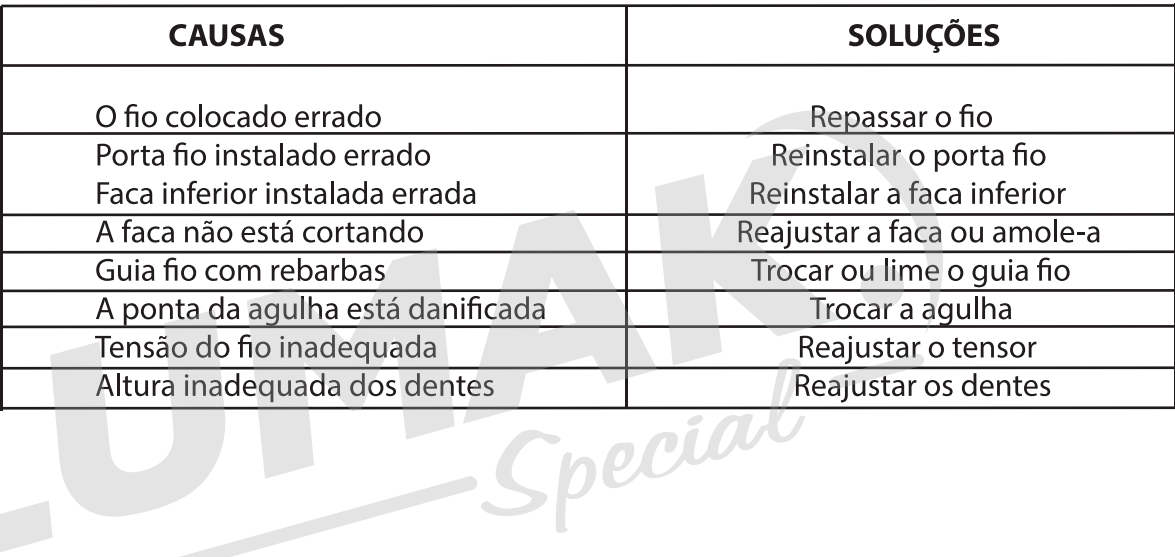

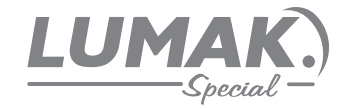

# 6. Ponto enrugado

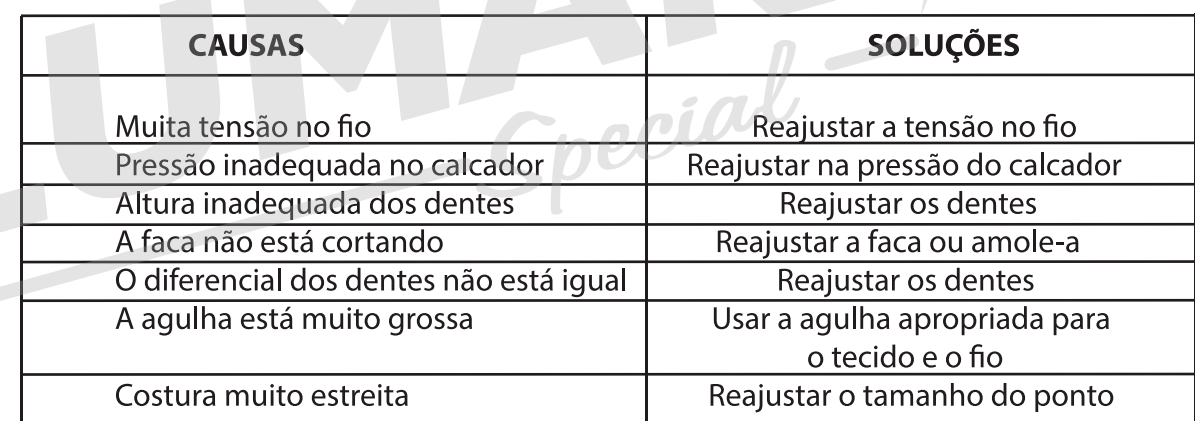

# 7. O fio do ponto cadeia não sai suavemente

 $\overline{\phantom{a}}$ 

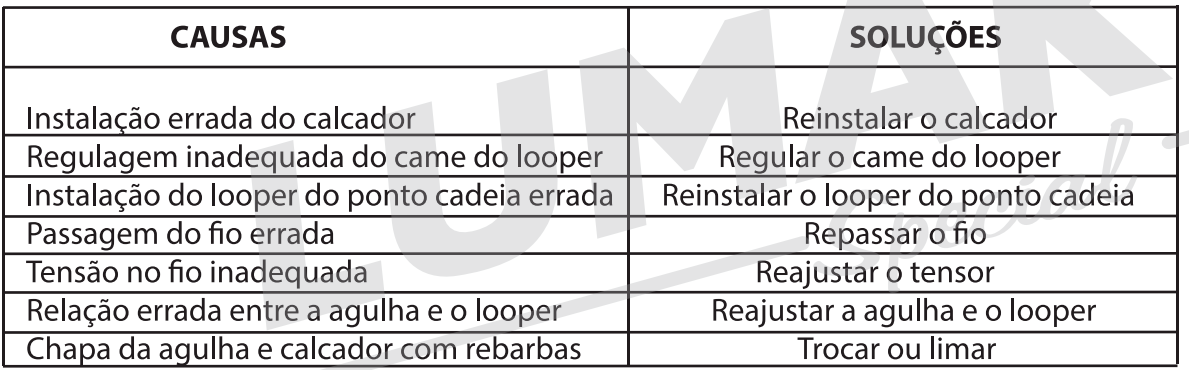

Special-

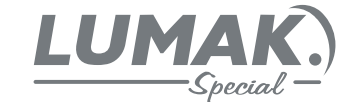

# 11. MOTOR SERVO DE POUPANÇA DE ENERGIA

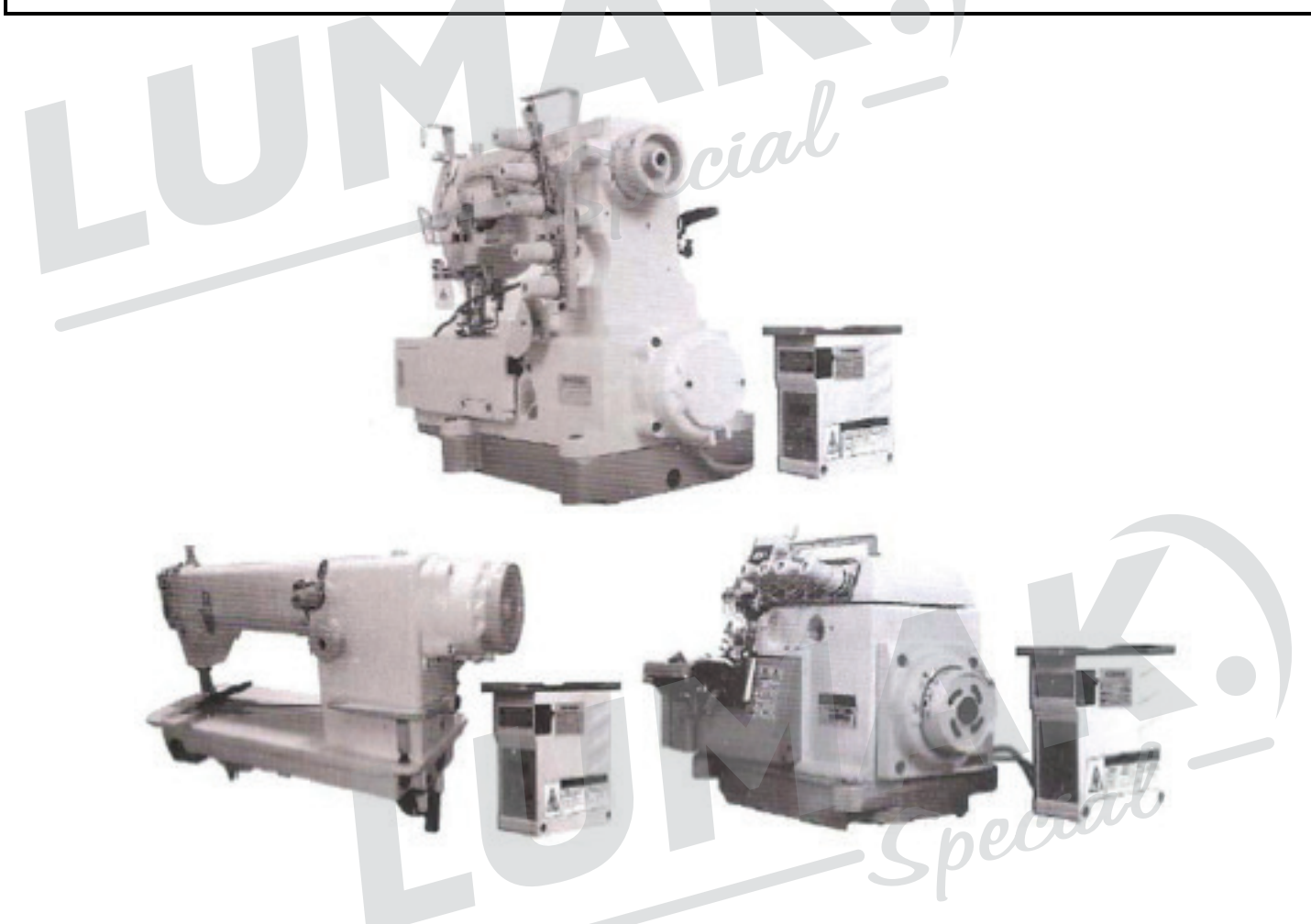

#### Instruções de Segurança

- 1. Não coloque o pé no pedal ao conectar-se a fonte de alimentação.
- 2. A Instalação e ajustes devem ser feitos por pessoa qualificadas.
- 3. Proibido abrir a cobertura da caixa de controle e do motor sob a energia elétrica.
- 4. Certifique-se o sistema de aterramento está funcionando bem.
- 5. É necessário desligar a energia durante as seguintes operações:
	- A. Troca de agulhas, passagem de linha e subistituição da linha.
	- B. Instalação, reparação ou desmontagem.
	- C. Virada da máquina de costura.

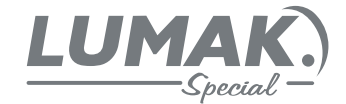

#### Introdução de produtos

Nós projetamos e fabricamos este produto com a finalidade de mecatrônica. As características motoras deste produto são: economia de energia, alta eficiência de produção, ambiental e compacto. Este produto pode ser usado para diferentes máquinas de costura industriais.

#### **Construção:**

O sistema é composto pelo controlador e pelo motor.

#### **Controlador: Caixa de controle e regulador de pé.**

Este controlador apresenta conceito avançado de design, operação simples e desempenho superior. Tem início rápido e parada rápida e precisa, função perfeita de proteção do módulo de circuito e função de proteção de falta de tensão, sobrecorrente, superaquecimento,etc. O regulador de pé pode ser ajustardo sem grau.

#### **Motor:**

Rotor é feito de ímã permanente de terras raras, garantindo alta potência e ambiental. Posição cima/ baixo exatamente da agulha devido ao seu sensor embutido do tipo de salão. O volume do motor é menor e mais bonito.

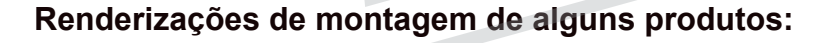

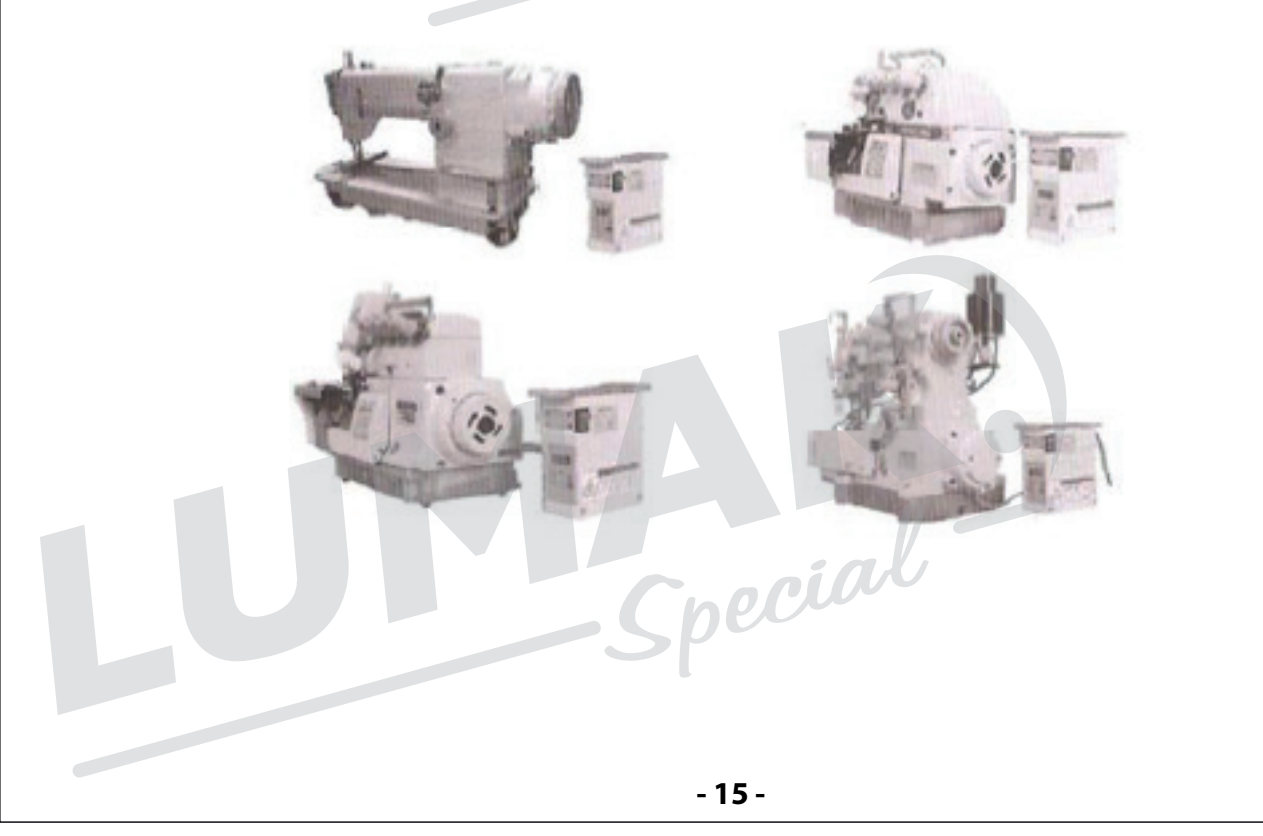

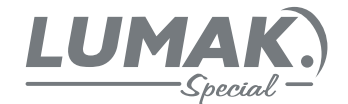

#### **Especificações**

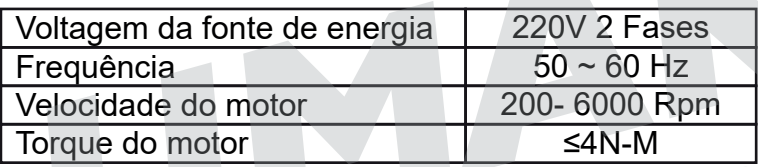

# Instalação e ajustes (Instalação do motor de movimentação direta)

#### **1. Instale caixa de controle e pedal condorme a figura seguinte:**

Instale a caixa de controle e pedal sucessivamente com parafusos na localização especificada da placa da máquina de costura.

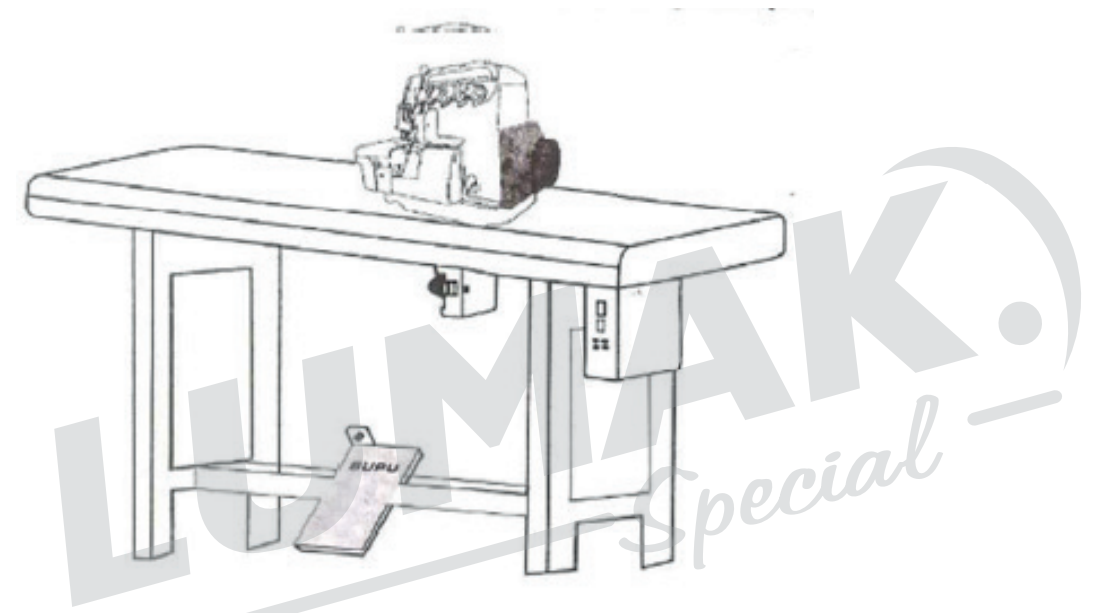

#### **2. Instale o motor de movimentação direta conforme a figura seguinte:**

Instale depende do número 1-8. Nota:Sem fenômeno do cartão no buraco dentro os rotor do eixo principal e estator depois da instalação.

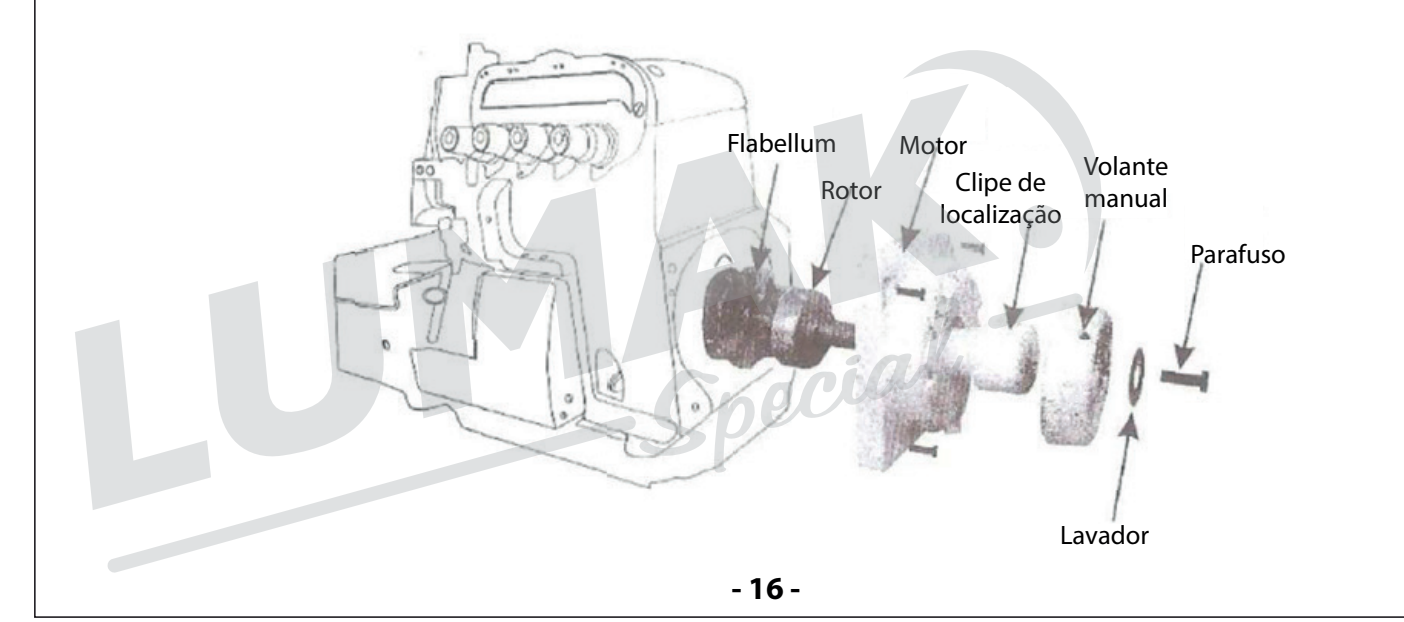

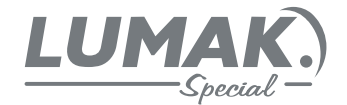

3. Diagrama esquemático do painel de operação e interface do sistema como o seguinte:

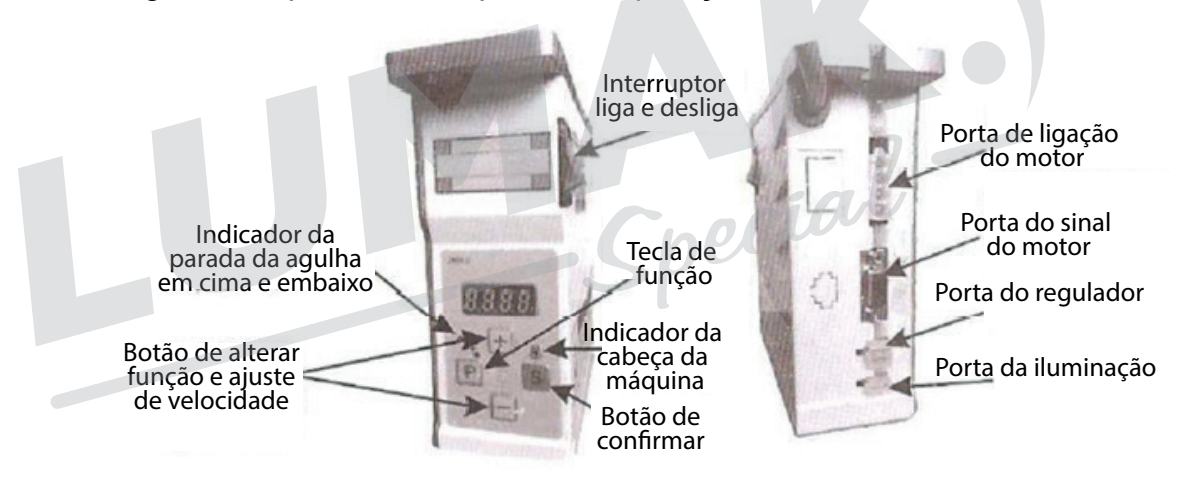

# Instalação da placa de controle

#### **1. Propósito de cada botão:**

#### Botão "P"

 - Primeiro propósito: Pressione este botão para mudar a posição entre cima ou baixo, a lâmpada superior indica que a posição de parada superior da agulha está selecionada, a lâmpada inferior indica que a posição de parada inferior da agulha está selecionada, duas lâmpadas desligadas significa nenhuma posição de parada está selecionada

- Segundo propósito: Entra na função descrito abaixo de 2 ponto.

#### Botão "S"

 - Primeiro propósito: Pressione este botão, o indicador acende-se, indicando que a lâmpada da cabeça da máquina está ligada. O indicador apagado indica que lâmpada da cabeça da máquina está desligada.

 - O segundo propósito: Descrito abaixo de 2 ponto do botão do parâmetro de função (certificado).

Botão "+", "-" Usados para ajustar velocidade.

#### **2. Operação de entrar nos parâmetros:**

Exemplo: Mudando a rotação no sentido horário do motor para o sentido anti-horário:

- Primeiro passo: Ligar o interruptor da máquina

- Segundo passo: Pressione botão "P" sem intervalo,pressione "+" com outro mão,vai mostrar P-00.

- Terceiro passo: Neste momento,pressione "+", vai mostrar P-02.(P-02) é parâmetro de direção do motor (Na lista normal do parâmetro).

- Quarto passo: Neste momento,pressione "P", vai mostrar"I"

- Quinto passo: Neste momento, pressione "+" para mudar "I" para "0"

("I" significa sentido horário, "0" significa sentido anti-horário. Na lista normal do parâmetro)

- Sexta passo: Pressione botão "S"para confirmar o ajuste e sair.

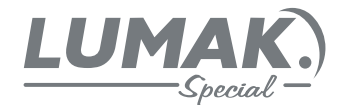

#### **3. Restaure a configuração de fábrica:**

Restaure a configuração de fábrica: Pressione botão "P" sem intervalo, pressione "+" com a outra mão, vai mostrar P-00, depois pressione botão "S" por cerca de 3 segundos. (Na lista normal do parâmetro)

#### **4. Configuração dos parâmetros normais do motor:**

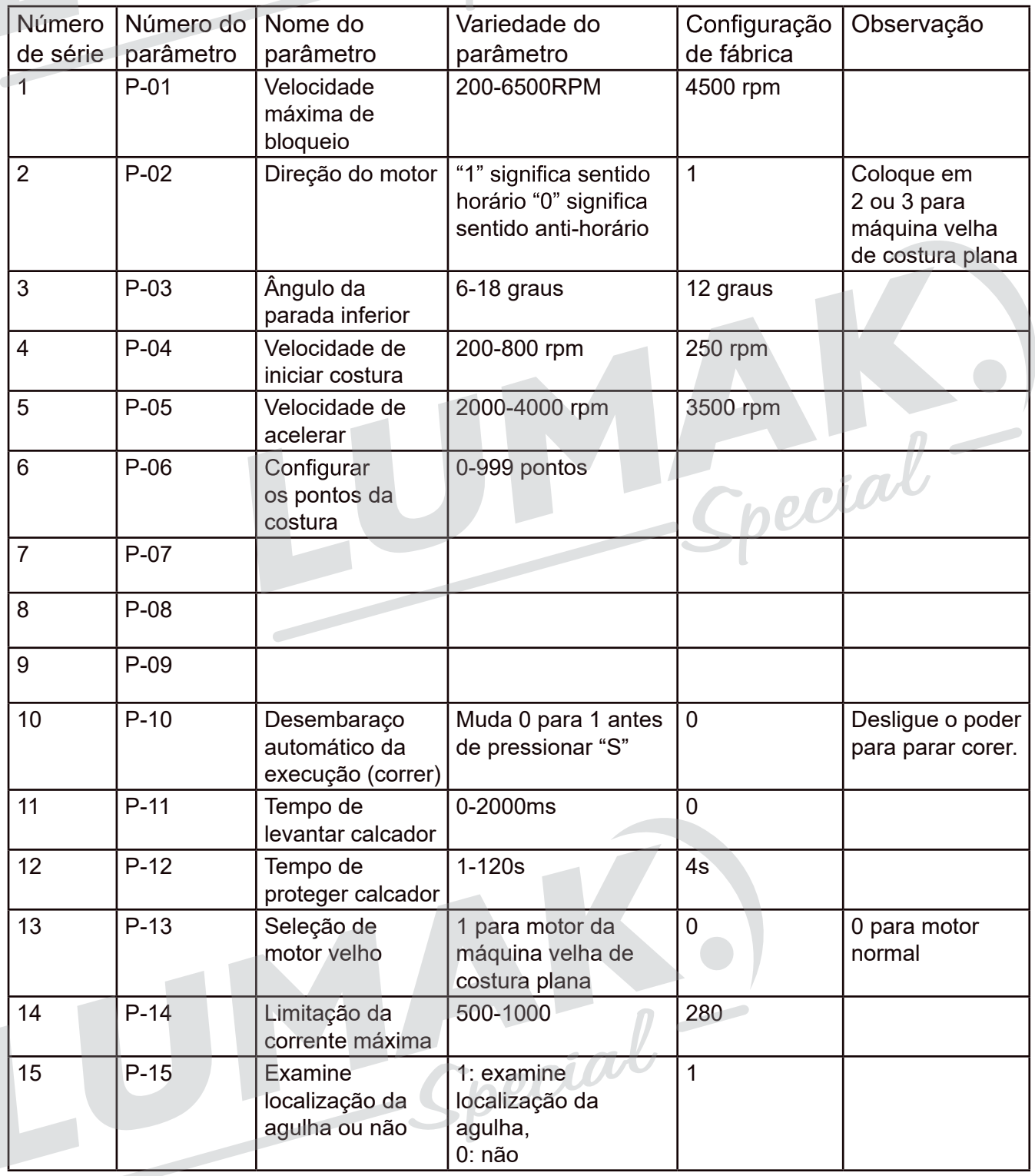

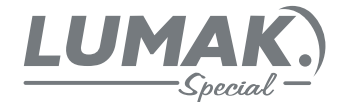

#### Tratamento do erros comuns

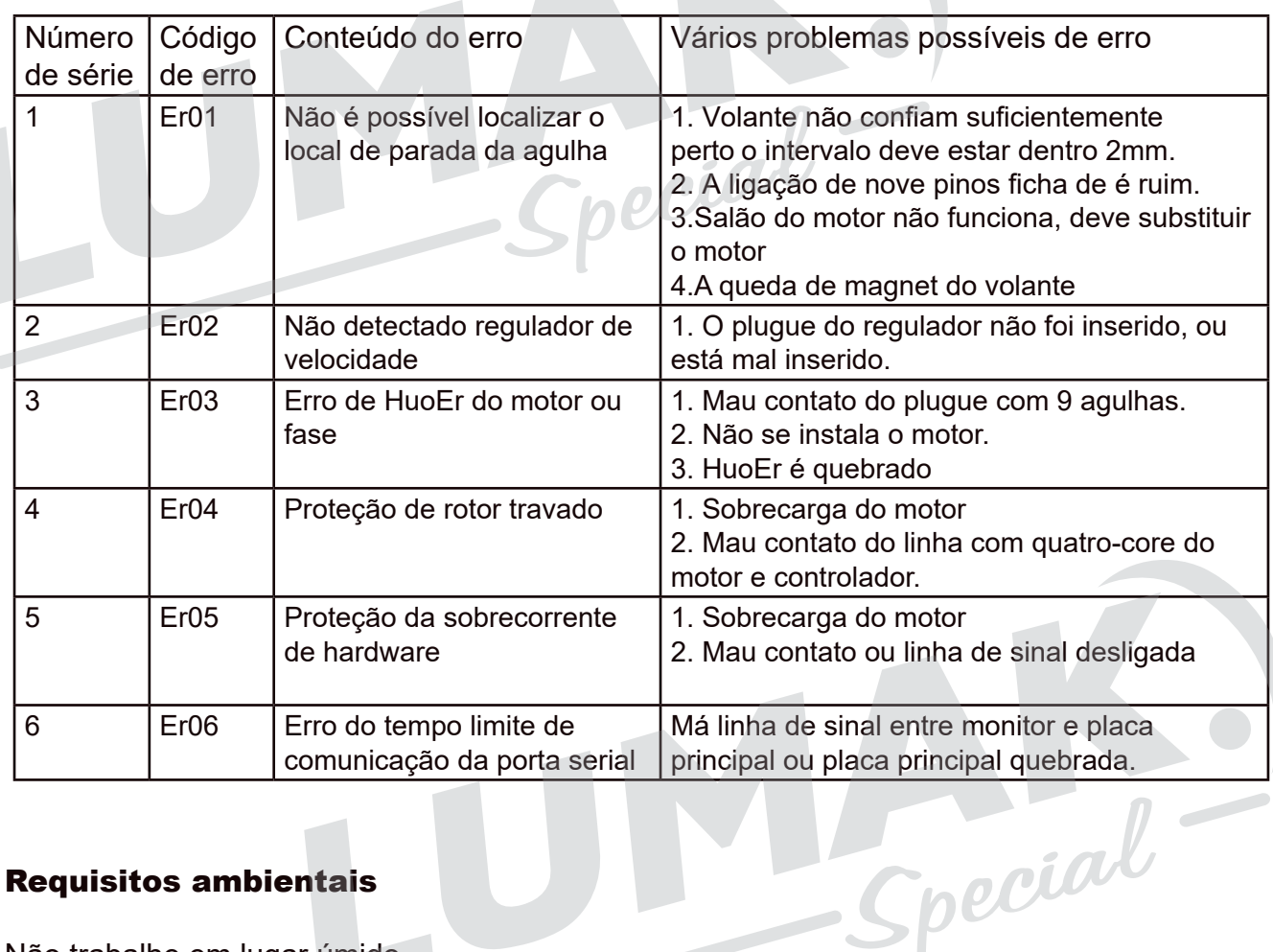

## Requisitos ambientais

Não trabalhe em lugar úmido

Mantenha a voltagem em 220v~240v

É necessário aterrar antes de utilizar, para a segurança pessoal

Não trabalhe em lugares com altas temperaturas

Não coloque o motor e sistema de controle em lugar de campo magnético forte ou de alta radiação para evitar erros de sistema.

# Serviço de garantia

1. Garantia de qualidade de 1 ano depois de comprar e manutenção vitalícia.Durante a garantia, manutenção livre de todos os tipos de problemas exceto dano feito pelo homem, ou mau uso.

2. Durante a garantia, sem manutenção livre no caso de: desmontagem, reparação, alteração ou danos sem consentimento da nossa empresa.

3. Contate-nos, se tiver qualquer problema.

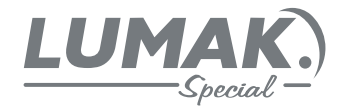

# Lista de embalagem

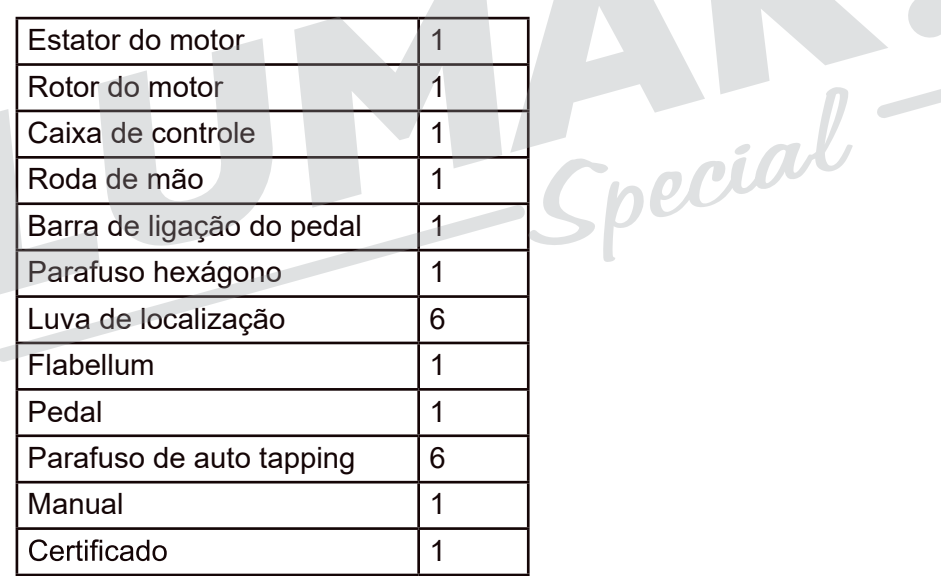

Special-

Special-

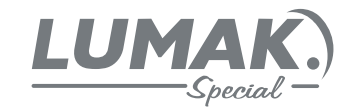

# SAC: 0800 660 6000

Special-

Special-

PRAZO DE VALIDADE: INDETERMINADO

Importado e Distribuído por:

# **Sun Special**

Qualidade e Tecnologia

CNPJ: 05.013.910/0001-22 Rua da Graça, 577 - Bom Retiro – São Paulo – SP<br>Fone: (11)3334 8800<br>www.sunspecial.net.br Fone: (11)3334 8800 www.sunspecial.net.br

País de Origem: China